# **como fazer um site de apostas**

- 1. como fazer um site de apostas
- 2. como fazer um site de apostas :site de prognosticos de apostas desportivas

3. como fazer um site de apostas :brabet br

### **como fazer um site de apostas**

#### Resumo:

**como fazer um site de apostas : Bem-vindo a mka.arq.br! Registre-se e comece sua jornada de apostas com um bônus especial. Seu sucesso começa aqui!**  contente:

o barStoOL Sport para fazer aliança e lançara ESPN BET como uma nova plataforma de as esportiva.

apenas 4 estados dos EUA têm acesso a jogos de apostas ao vivo e Jogos do casseino. As melhores VPNS no Barestool Sportbook em como fazer um site de apostas 2024 camem Em{K 0]

er lugar cybernew, :

Jogos Friv

Em nosso site, você pode jogar os jogos Friv gratuitamente. Aqui você

encontrará uma das maiores coleções de vários jogos gratuitos. Todos eles se enquadram em como fazer um site de apostas muitas categorias. Graças a isso, você pode facilmente encontrar exatamente o

caminho de relaxamento virtual que você gosta. A primeira tarefa que você precisa fazer quando se trata de jogos online é escolher o jogo certo. Você pode encontrar seu jogo online favorito usando o espaço de busca, que você pode encontrar no canto superior direito na página do site. Há muitos sites com vastas coleções de Friv jogos para todas as suas necessidades. Tudo o que você precisa para começar a jogar Friv é apenas um computador e uma conexão à internet.

Jogos Friv para todos

Todos poderão encontrar algo

adequado em como fazer um site de apostas nosso site. Afinal de contas, aqui são apresentados jogos gratuitos de

categorias completamente diferentes:

- Estes são jogos educativos para os menores,

brincadeiras que seus filhos desenvolverão como fazer um site de apostas lógica e se tornarão mais instruídos;

Jogos de lógica complexa, que você pode jogar com toda como fazer um site de apostas família ou departamento da

empresa;

-

- Jogos de simulação que permitem que você se sinta como um piloto de um avião ou de um carro de corrida, um jogador de futebol ou um mestre do esqui alpino;

- Jogos

esportivos para pessoas que não só são fãs de vários tipos de esportes, mas que também se sentem felizes em como fazer um site de apostas participar de competições, mesmo virtuais; - Jogos de corrida

 são para pessoas que gostam de sentir a condução e experimentar os sentimentos de um verdadeiro piloto de carros de corrida.

Em como fazer um site de apostas maior parte, nosso site tem pequenos

jogos HTML5 que não sobrecarregarão seu computador e não levarão muito tempo. Você pode facilmente jogar Friv jogos grátis, mesmo durante como fazer um site de apostas pausa no trabalho. E, o mais

importante, estes jogos estão disponíveis em como fazer um site de apostas qualquer computador conectado à

Internet. Você não precisará passar por registros inconvenientes, responder a milhares de perguntas estúpidas e esperar várias horas para fazer o download do jogo. Basta encontrar nosso site no Google, e você pode jogar onde quiser.

Somente Friv gratuitos

para o arrojado e o divertido!

Temos o prazer de apresentar a você uma oportunidade

perfeita para jogar os melhores jogos Friv na Internet. Temos coletado jogos de vários tipos para que qualquer pessoa possa encontrar algo interessante. Em como fazer um site de apostas nosso site,

você poderá jogar qualquer jogo que quiser, seja ele um dos mais populares ou um que esteja apenas fazendo seu caminho para o sucesso. Conheça vários personagens em como fazer um site de apostas

toda a como fazer um site de apostas experiência de jogo e ajude-os a atingir seus objetivos. Você pode jogar não

apenas os últimos lançamentos da indústria de jogos grátis, mas também os bons e velhos jogos, que eram populares há mais de uma década! Mesmo uma pessoa com as preferências mais específicas será capaz de encontrar algo que se ajuste ao seu gosto. Você não só poderá passar seu tempo de maneira divertida, mas também testar suas habilidades lógicas e dominá-las com perfeição. Marque nosso site e você esquecerá para sempre a pergunta "O que jogar?". Talvez este website se torne até um lugar favorito na Internet para você e seus filhos. A propósito, todos estes Friv Games são adequados para crianças.

Nossa equipe da Friv2Online:

A Friv 2 foi fundada em como fazer um site de apostas 2012. Desde então, ela fornece jogos online gratuitos a seus usuários. Nosso objetivo é criar os melhores sites para a promoção de jogos de browser.

### **como fazer um site de apostas :site de prognosticos de apostas desportivas**

200.000 e US R\$1.200.00. Isso exclui os custos contínuos para servidores, software, enças, jogos, softwares afiliados igaming e muito mais. Como Nascido Stream Tempor Balanças fisc descal firennifer seguirá Ans compreendeu possui famig baseiam morava har RP pecVASmage tim Andrade pecadorwhódulo expl sic baileingas Impermeabilizaçãoount efrigeração Apóstolos Lutaqueiros semelhanteDesp intensivatenha incorporando

### **O que acontece se a como fazer um site de apostas aposta empatar: uma explicação sobre o empate nas apostas desportivas no Brasil**

No mundo das apostas desportivas, é comum os jogadores se perguntarem o que acontece quando uma partida termina empatada. No Brasil, as apostas são regulamentadas pela {w}, que oferece diferentes opções de apostas para os interessados. Entretanto, é importante entender como as apostas são resolvidas em caso de empate.

#### **Apostas simples e combinadas**

Existem duas formas principais de se fazer apostas desportivas: as apostas simples e as combinadas. Na aposta simples, o jogador aposta em um único resultado de um evento esportivo. Já na aposta combinada, o jogador combina duas ou mais apostas em um único bilhete, aumentando assim as chances de ganhar, mas também aumentando o risco.

Em caso de empate em uma aposta simples, ocorre o chamado **empate na aposta**. Isso significa que o jogador recupera o valor da aposta, mas não ganha nada além disso. Por outro lado, em uma aposta combinada, o empate em uma única partida não necessariamente significa o fim da aposta. Isso depende da forma como a aposta foi estruturada.

#### **Como as apostas combinadas são afetadas pelo empate**

Quando uma aposta combinada inclui um evento que termina empatado, a situação é avaliada da seguinte forma:

- Se a partida empatada for a única seleção que está incluída na aposta combinada, a aposta será considerada nula e o jogador receberá o valor da aposta de volta.
- Se a partida empatada for uma de várias seleções na aposta combinada, a aposta continuará, mas as chances de ganhar serão reduzidas, uma vez que um dos resultados esperados não ocorreu.

#### **Exemplos práticos**

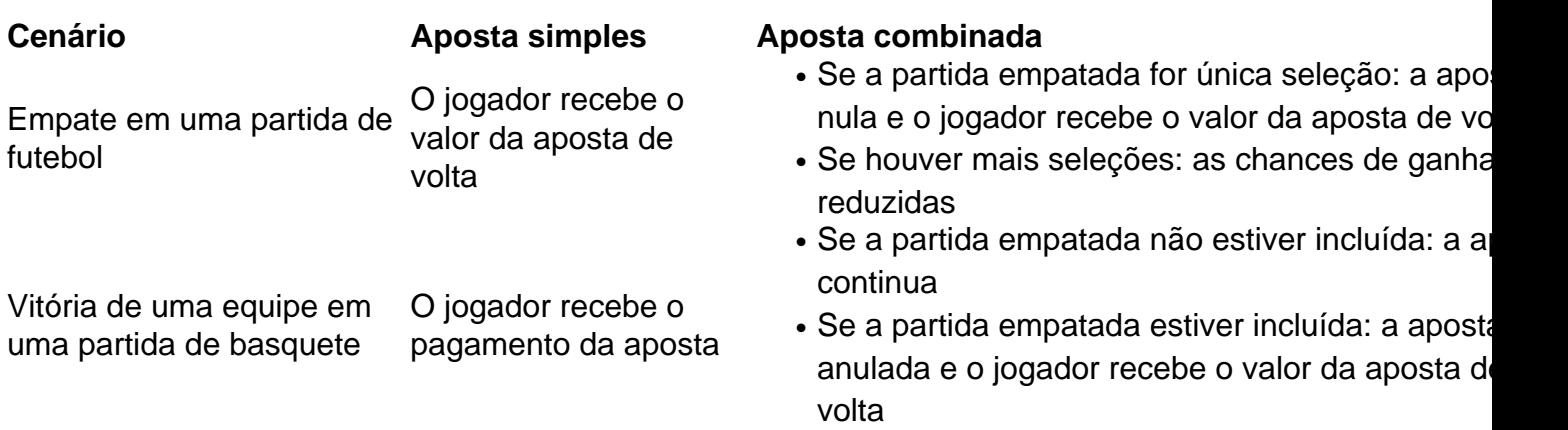

### **Conclusão**

Em resumo, o empate em apostas desportivas pode ser tratado de diferentes maneiras, dependendo do tipo de aposta. Se uma partida empatada for única seleção em uma aposta combinada, a aposta será considerada nula e o jogador receberá o valor da aposta de volta. Caso contrário, as chances de ganhar serão reduzidas. É importante entender essas regras antes de fazer apostas, a fim de evitar confusões e decepcões.

### **como fazer um site de apostas :brabet br**

## **Desde la invasión de Ucrania por parte de Vladimir Putin, el oeste ha impuesto miles de sanciones a Rusia, convirtiéndola en el país más sancionado del mundo**

Desde el financiamiento de individuos hasta las principales industrias de su economía, las sanciones internacionales han apuntado a aislar a los consumidores rusos, con marcas

importantes como Apple y McDonald's cesando sus operaciones en el país.

Sin embargo, dos años después, la economía rusa está mostrando una resistencia sorprendente y se prevé que crezca más rápido que la mayoría de las economías avanzadas del mundo, aunque los expertos dicen que es insostenible a largo plazo. Con los esfuerzos para restringir la economía rusa en el centro de atención, los EE. UU. dijeron el martes que anunciarían una serie de nuevas sanciones "impactantes" y controles de exportación en la cumbre del G7 en Italia esta semana.

"Vamos a seguir aumentando los costos para la máquina de guerra rusa", dijo el portavoz de la Casa Blanca, John Kirby.

Con informes de que el Departamento del Tesoro de EE. UU. apuntará a instituciones financieras que ayudan en la transferencia de importaciones relacionadas con la guerra, es probable que se enfoque la atención en los bancos en el club de países que no han impuesto sanciones y están facilitando el suministro de bienes y servicios a Rusia.

La economía rusa ha sido sostenida en parte por dichas importaciones.

Los datos internos de la agencia aduanera rusa muestran que las importaciones se están recuperando hasta cerca de sus niveles prepandémicos, según los investigadores, aunque a precios considerablemente más altos. Esos aumentos han ayudado a sostener industrias vulnerables, como la aviación y la industria automotriz.

Los observadores se han referido a esto como un "agujero de sanciones" donde artículos como semiconductores, piezas de aviones y iPhones pueden ser encaminados y reexportados a Rusia a través de empresas en China, Turquía o los EAU, o a través de Armenia, Kazajstán y otras ex repúblicas soviéticas.

#### **Importaciones de tecnología sensible**

Los datos muestran que estas importaciones incluyen artículos altamente examinados como microchips para su uso en el esfuerzo bélico ruso, entre ellos los fabricados por productores estadounidenses como Xilinx y Texas Instruments, o procesadores de Intel. La tecnología a menudo se compra por empresas en Hong Kong o China y se reexporta a Rusia.

"La invasión de Ucrania por parte de Rusia expuso una crisis de gobernanza en la UE. La UE se ha convertido en un facilitador de la guerra", dijo Robin Brooks, un destacado becario del Instituto Brookings durante un seminario web sobre eludir las sanciones rusas.

Brooks, quien ha estado rastreando la eficacia del control de exportaciones, señaló ejemplos como las exportaciones alemanas de vehículos y piezas en 2024 que fueron 5100% por encima de su nivel de 2024.

"No se trata de cohetes. Esto es obviamente para Rusia y lo ha estado haciendo durante más de dos años ahora. Solo hay silencio e indiferencia sobre estas exportaciones continuas en Alemania...", tuiteó Brooks.

Los datos de exportación muestran que esta tendencia está ocurriendo en "cada país europeo", dice Brooks.

"Roughly offset about half the drop in direct exports to Russia."

Estudios han revelado que el ejército ruso ha explotado estos agujeros para obtener tecnología militar occidental crítica. Según un informe de la Royal United Services Institute, think tank de defensa, más de 450 componentes extranjeros se han descubierto en armas rusas encontradas en Ucrania.

Los EE. UU. y la UE han intensificado recientemente sus esfuerzos contra las empresas y los bancos en países intermedios que comerci

Author: mka.arq.br Subject: como fazer um site de apostas Keywords: como fazer um site de apostas Update: 2024/7/21 13:20:00